## PubMed の使い方

PubMed は米国国立医学図書館(NLM)が提供する海外医学論文のデータベースです。 1946 年以降に登録されたものが収載されています。

## ① 図書館ホームページのトップ画面 「データベース検索」

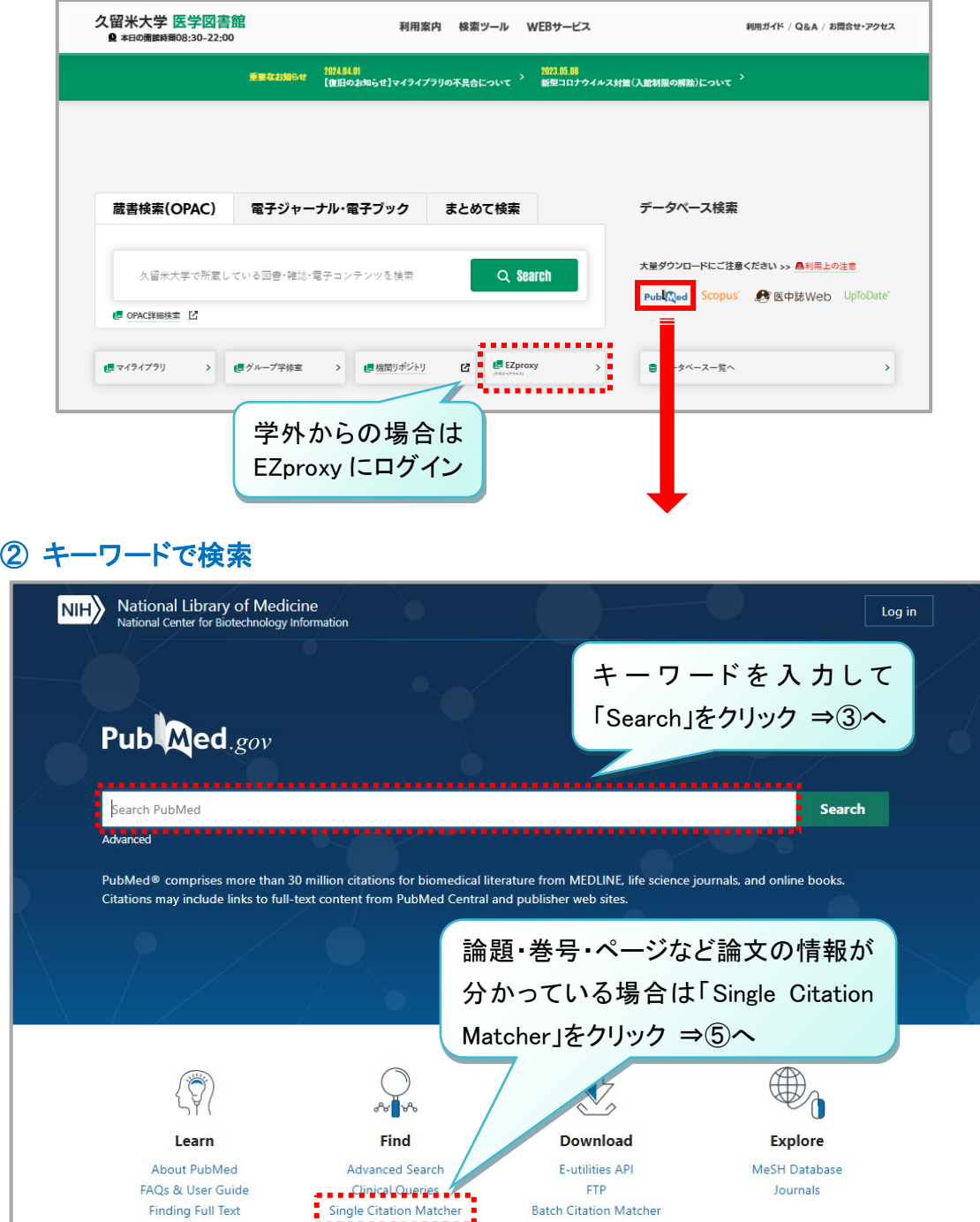

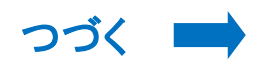

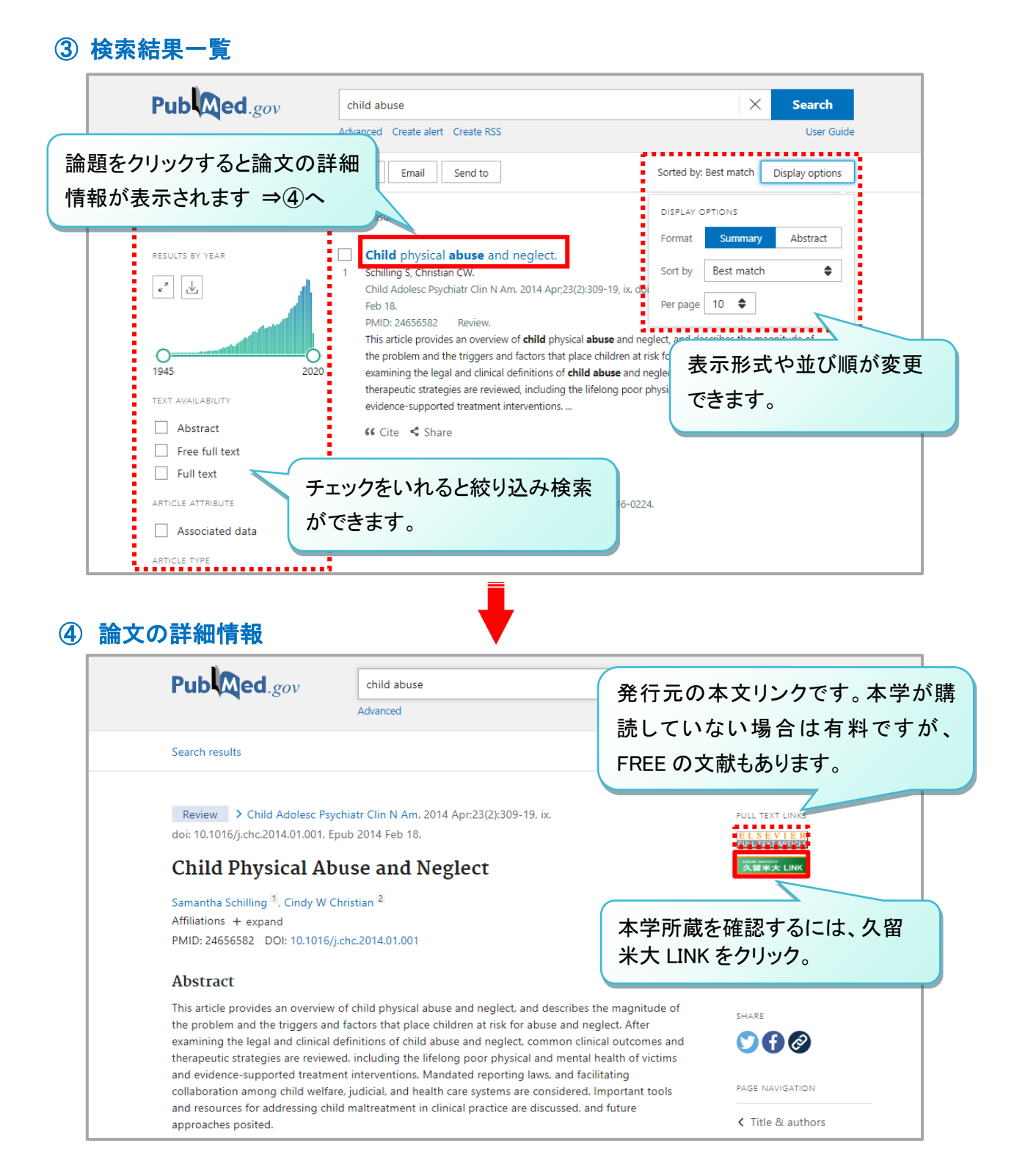

## ⑤ 論文情報で検索-Single Citation Matcher

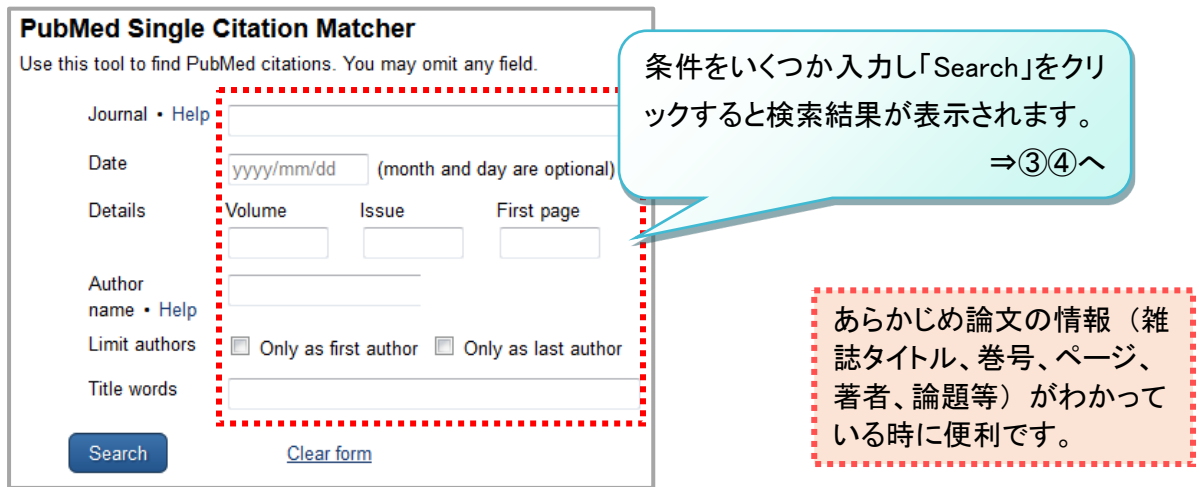